### Barracuda Site Security Scanner

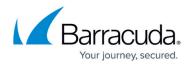

# Overview

#### https://campus.barracuda.com/doc/96022352/

The Barracuda Site Security Scanner is an easy-to-use, free tool you can use to scan your customers' sites for various security issues. The scanner crawls a site, the devices in the site, site accounts, and domain policies for security vulnerabilities. You can then generate a report to submit to your customers to help them understand their security vulnerabilities and the select products to improve their security.

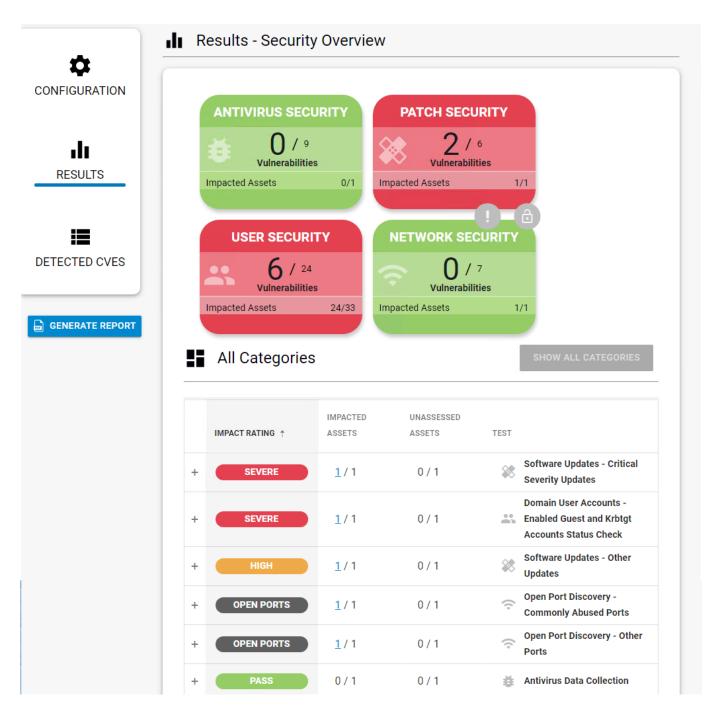

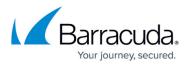

Click any of the following for help:

- <u>Prerequisites</u>
- How to Scan a Site The Configuration Page
- How to Read Your Security Score Results Page
- How to Read your Security Score Category Cards
- How to Read Your Security Score Getting More Information about Tests and Test Results
- How to Read Your Security Score Detected Common Vulnerabilities & Exploits (CVEs)
- How to Read Your Security Score Getting More Information about Impacted and Unassessed <u>Assets</u>
- <u>What To Do About Unknown Devices and Unassessed Assets</u>
- How to Generate a PDF Report of a Security Scan
- Frequently Asked Questions

# Barracuda Site Security Scanner

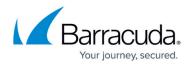

### Figures

1. Results\_page\_full\_CVE.png

© Barracuda Networks Inc., 2024 The information contained within this document is confidential and proprietary to Barracuda Networks Inc. No portion of this document may be copied, distributed, publicized or used for other than internal documentary purposes without the written consent of an official representative of Barracuda Networks Inc. All specifications are subject to change without notice. Barracuda Networks Inc. assumes no responsibility for any inaccuracies in this document. Barracuda Networks Inc. reserves the right to change, modify, transfer, or otherwise revise this publication without notice.